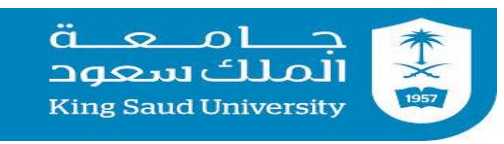

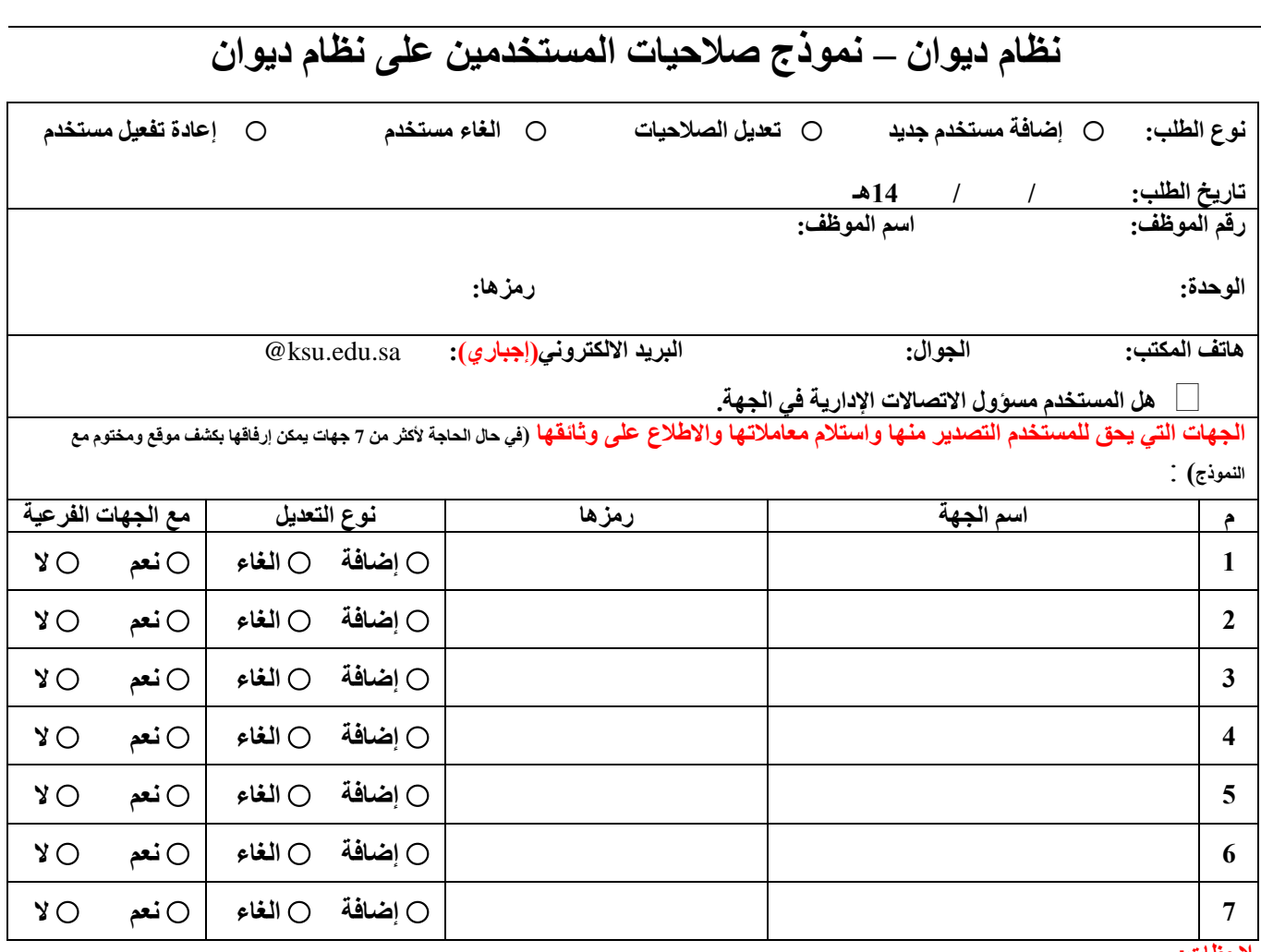

**مالحظات:**

- **.1 توقيع مدير اإلدارة التي يعمل بها المستخدم الطالب للصالحيات على هذا النموذج يعتبر إقرار منه بأن المستخدم تلقى التدريب المناسب على النظام والمهام التي سيعمل عليها. وبأن الصالحيات الممنوحة له نظامية وتوافق المهام المكلف بها هذا الموظف، وأن أي إساءة الستخدام المعلومات التي سيطلع عليها المستخدم نتيجة عمله على النظام أو األخطاء التي تنتج عن عدم معرفة كاملة بالنظام تكون مسؤوليتها محصورة على اإلدارة التي يعمل بها المستخدم.**
	- **.2 يجب تعبئة جميع الحقول.**
	- **.3 لطلب صالحية السري على المعلومات ال بد من خطاب مستقل من جهتك.**

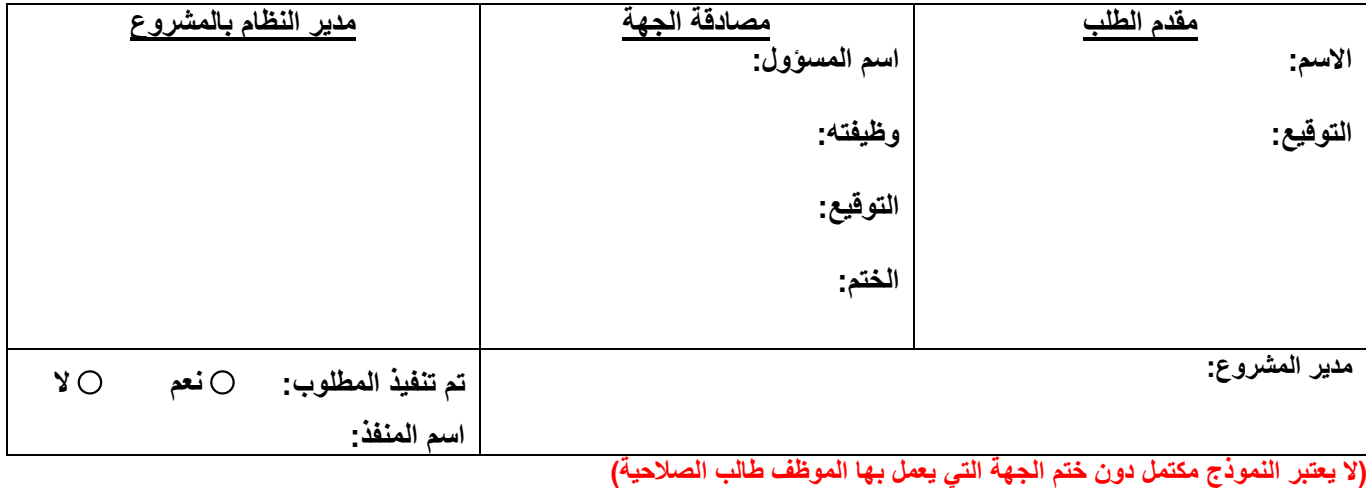

**[Dewanservice@ksu.edu.sa](mailto:Dewanservice@ksu.edu.sa) :الكتروني بريد**